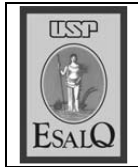

USP ESALQ - ASSESSORIA DE COMUNICAÇÃO Veículo: Gazeta de Piracicaba Data: 25-10-07 (quinta-feira) Caderno/Páginas: Cidade / 9 Assunto: Cidadania Piracicabana

## ■ Cidadania piracicabana

Por meio de decreto-legislativo, de autoria do vereador Ary de Camargo Pedroso Júnior, a Câmara de Vereadores de Piracicaba irá conceder o Título de "Cidadão Piracicabano" para o agrônomo José Carlos de Moura. Natural da cidade de São José dos Campos (SP). A honraria é outorgada aos não-piracicabanos que se destacam em suas atividades cotidianas. A sessão solene acontece na próxima terça-feira (30), às 19h30, no Salão Nobre do Legislativo. O homenageado mudou-se para Piracicaba em 1962, onde iniciou os preparativos para o vestibular da Escola Superior de Agricultura "Luiz de Queiroz" (USP/ESALQ), vindo a se graduar em 1967. Diplomado agrônomo, chefiou o escritório do Ministério da Agricultura, em sua cidade natal, até 1971, onde desenvolveu trabalhos de assistência aos produtores de leite na região. Atualmente desempenha suas atividades na Fundação de Estudos Agrários Luiz de Queiroz (FEALQ), órgão onde desde 1989 coordena o Centro de Difusão de Tecnologia, setor responsável pela coordenação de eventos e edição de livros sobre a temática agropecuária, já tendo participado da edição de 227 obras.